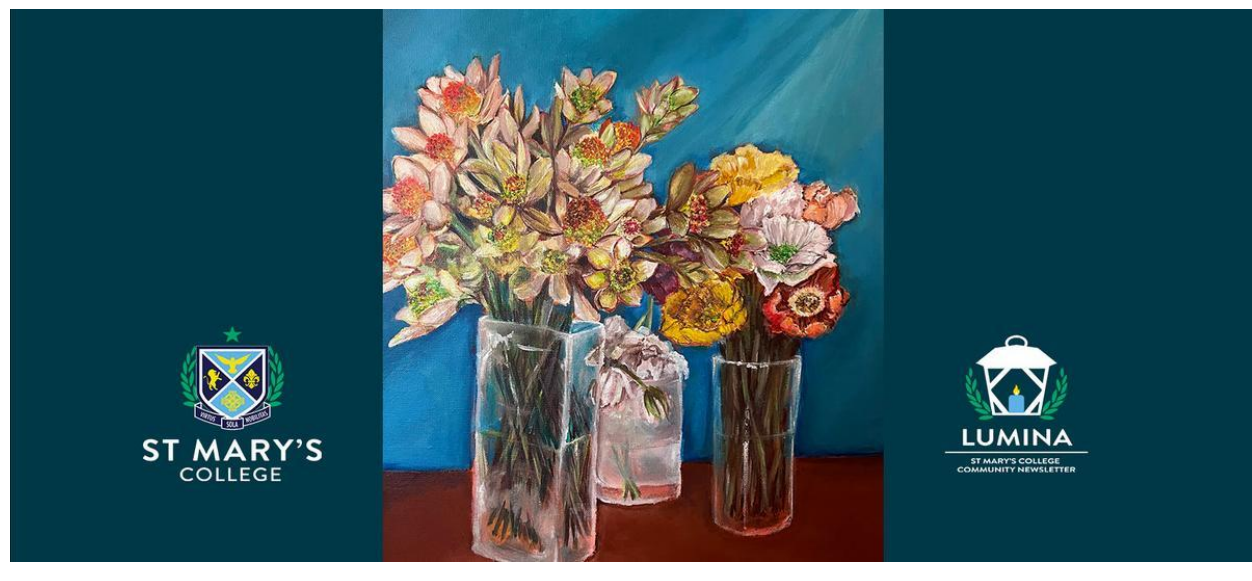

Read online: https://newsletters.naavi.com/i/454p1z5

## Lumina

Issue 18 04 Nov 2021

With school life returning to our 'new normal' it is a pleasure to bring you Issue 18 of Lumina.

Our cover image this issue features a painting in oil by Year 12 student Aiden L. Best of luck to our senior students as they continue their exams. We welcome and start the transition for our 2022 Year 7 cohort.

#### **Director of Development | Elaine Doyle**

### In this issue

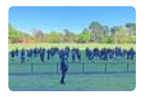

From the Principal

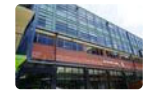

Around the College

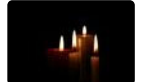

Identity

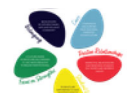

Wellbeing

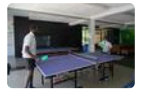

Learning

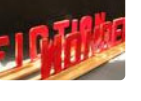

Musical

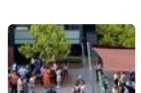

**Our Community** 

**VAPA** 

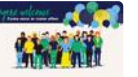

Parents & Friends

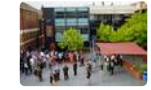

Notices

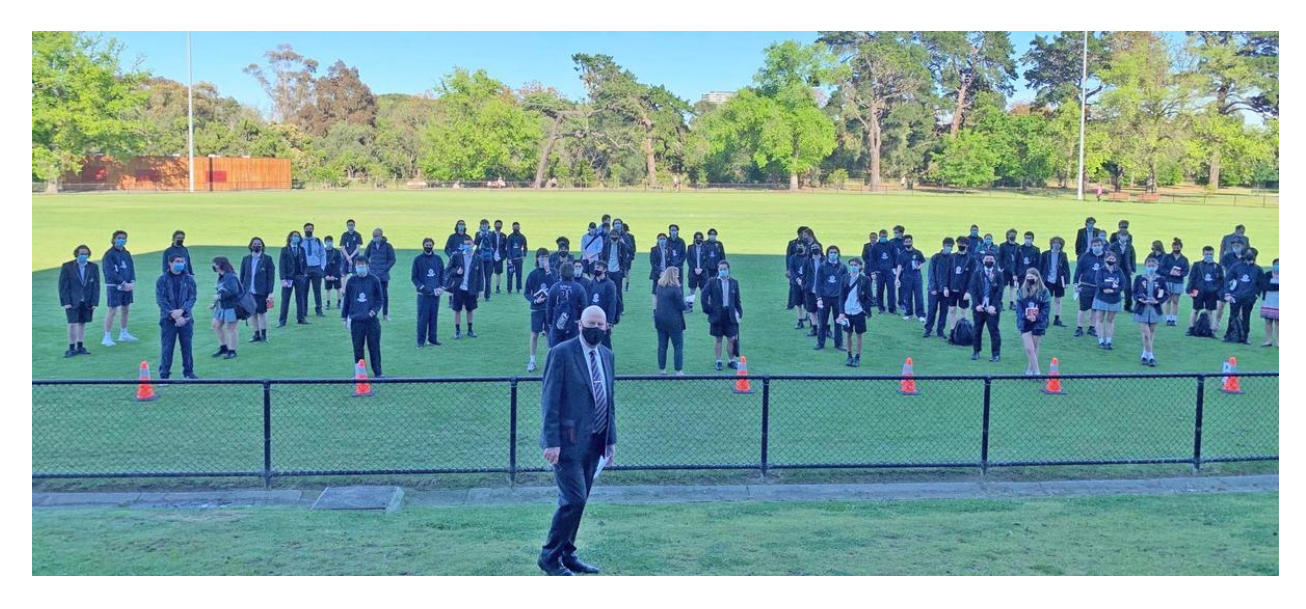

## **From the Principal**

**Terry Blizzard** 

After the staggered return to onsite learning, the rhythm of school has returned with all year levels back.

There is a genuine sense of joy among the students to be back with their friends and returning to something that resembles normality. I would like to acknowledge and thank our amazing students, teachers, and parents for their resilience in these past weeks. This last lockdown challenged us all and I have such admiration for our community.

The words I shared with the Year 12 students at their final assembly, unfortunately online, applies equally to all at St Mary's College.

What an extraordinary two years you have had and what extraordinary resilience you have shown - girls and boys. I am constantly amazed to think that you have continued to adapt, to "get back on the horse" and get on with things with such good spirit. In the most challenging of years, you have embraced the vision of our co-educational school and set the foundations for the future. You are remarkable young people.

#### read the full speech

The realities of school are very much apparent with the return as our Year 12 VCE students continue their exams. The above image I share with you this week is of our students

#### Issue 18 PDF Export - iNewsletter

assembling ready to enter the examination room for the English exam. We wish them every blessing as they continue into the third week of November. We farewelled our VCAL students last week as they presented their final assessments. On Thursday this week the Year 11 students commenced their exams and we wish them well in this important phase of their educational journey.

This week in our Church we observed two significant Holy Days, with All Saints' Day on Monday and All Souls' Day on Tuesday. All Saints' Day is a time to rejoice in all who through the ages have faithfully served the Lord, a day that reminds us of the generations who have been faithful in life and service. All Souls' Day is a holy day set aside for us to remember those who are no longer with us.

God, we give thanks for all those who have come before us. Amen

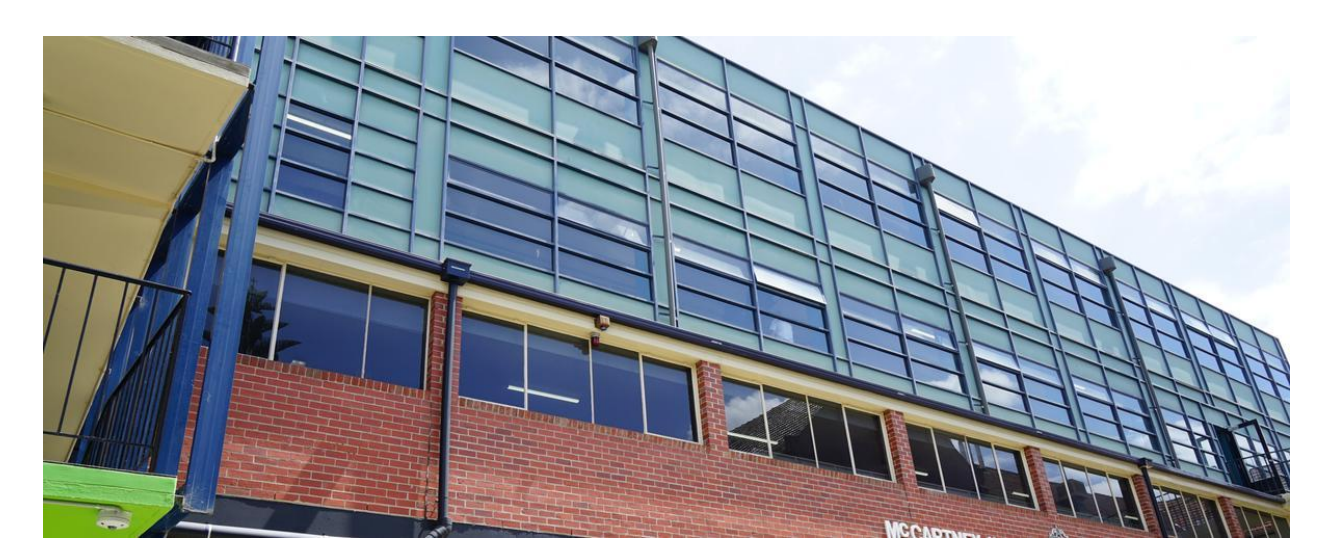

## **Around the College**

**Deputy Principal | Shaun Lancashire** 

Term 4 always has a bit of a funny feel to it. Time just seems to disappear, and we seem to be planning for the last or final 'something' every other day. At present there are Year 12 VCE examinations taking place, which are supervised by independent examiners. Our Year 11 VCE students are also commencing their exams too and all other year levels are working hard to reconcile assessment items that were deferred or adjusted in light of the recent lockdowns. This does indeed make for a busy school, though the joy of having all students back onsite as of Wednesday 3 November makes all of the effort and planning worthwhile.

Planning is underway for several other late Term 4 events. These include Year 12 graduation celebrations, the Year 11 and 12 2022 Headstart program for next year's senior classes, Masses that celebrate the end of the year and Christmas, and we have even managed to squeeze in a couple of Year 9 camps with the changes to restrictions received last week.

The opportunity to plan such events and be together with students without too many restrictions fills us with a sense of hope and optimism that has not always been readily available over the last couple of years. As I continue to finalise the 2022 College calendar, I am again reminded of all that we have and have not been able to do recently and I know that the busyness of school life will be well embraced as great opportunities to be part of the school community.

EREA child safeguarding standard 3 is titled *Partnering with Families, Carers and* **Communities.** This standard informs families of their role in the development of a culture of https://newsletters.naavi.com/issue/454p1z5/preview/pdf

#### Issue 18 PDF Export - iNewsletter

child safety. It is possible at times for the families within the school community to be better place than the school staff to identify and raise child safety concerns. These concerns will be heard by the school and acted upon in accordance with our child safety policies and procedures. Please click on the link to access the full version of EREA child safeguarding standard 3.

> $\mathbf{r}$ S3 Partnering with families.pdf

**Deputy Principal | Shaun Lancashire** 

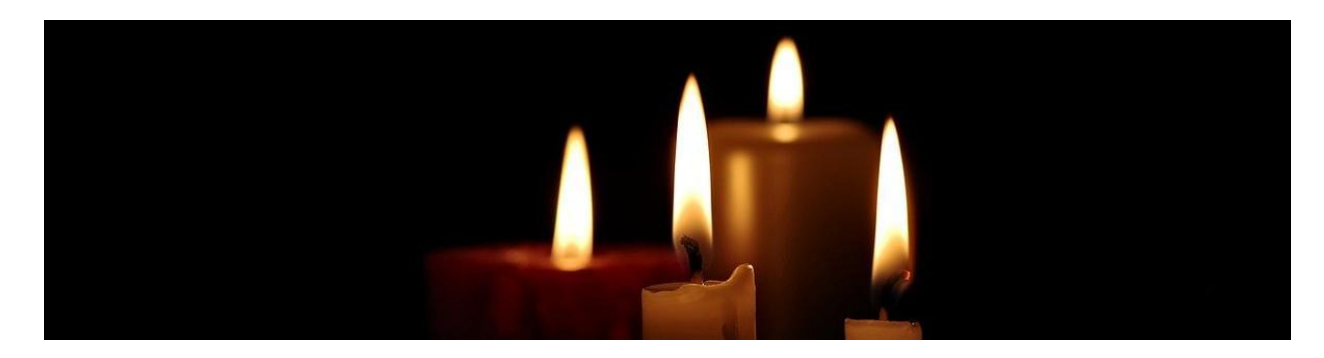

## **Identity**

Director of Identity | Kate Johnston

This week began with two significant days for the Catholic Church. November 1 - All Saints' Day followed by November 2 - All Souls' Day. These are days of great hope and love because they invite us to think about how blessed we have been in the family members and friends who have gone before us. All Souls' Day is a holy day set aside for honoring those who have died. Catholics believe that through the prayers of the faithful on Earth, the deceased are cleansed of their sins so they may enter into heaven.

This holy day will be acknowledged at the College on Friday November 5, 12.30pm in the Presentation Chapel. Staff and students will gather to light a candle and pray in memory for those no longer with us.

#### Let Me Go.

(A poem by Christina Rossetti, about saying goodbye to a loved one)

When I come to the end of the road And the sun has set for me I want no rites in a gloom filled room Why cry for a soul set free?

Miss me a little, but not for long And not with your head bowed low Remember the love that once we shared Miss me, but let me go.

For this is a journey we all must take

Issue 18 PDF Export - iNewsletter

And each must go alone.

It's all part of the master plan

A step on the road to home.

When you are lonely and sick at heart Go to the friends we know. Laugh at all the things we used to do Miss me, but let me go.

Director of Identity | Kate Johnston

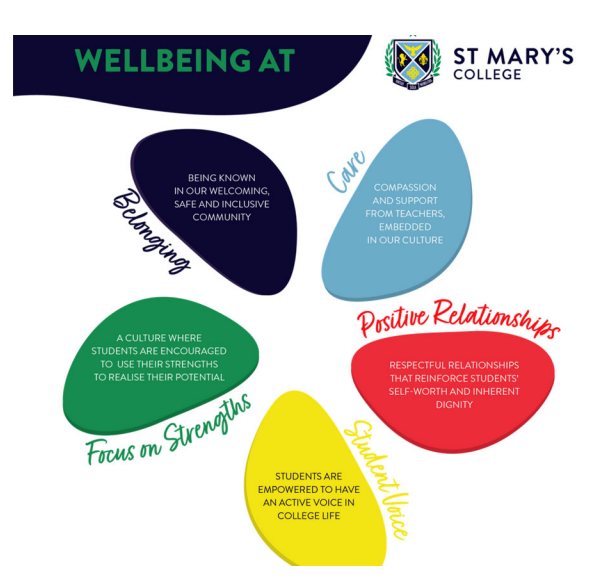

## **Wellbeing**

### **Pulse - Wellbeing Program**

A key part of the College's Wellbeing Strategy is providing individual support to all our students. We know that when students form close links with teachers to tackle life's difficulties and challenges, they usually go on to achieve highly in their studies and thrive in many different areas of school life.

This year, the College has trialled the Pulse Wellbeing Data Program with our Year 8s and 9s. This program allows students to check-in to let their Pastoral Care Teacher and Leader how they are going and to communicate if they need any support in terms of their wellbeing. There is also a gratitude function where students are able to send messages of encouragement and support to their peers (and teachers, too - no I am not dropping any hints here!).

This program will be rolled out across the whole school from the start of next year.

We are really looking forward to continuing to provide individualised wellbeing support for our students in 2022.

#### **Director of Students | Chris Pye**

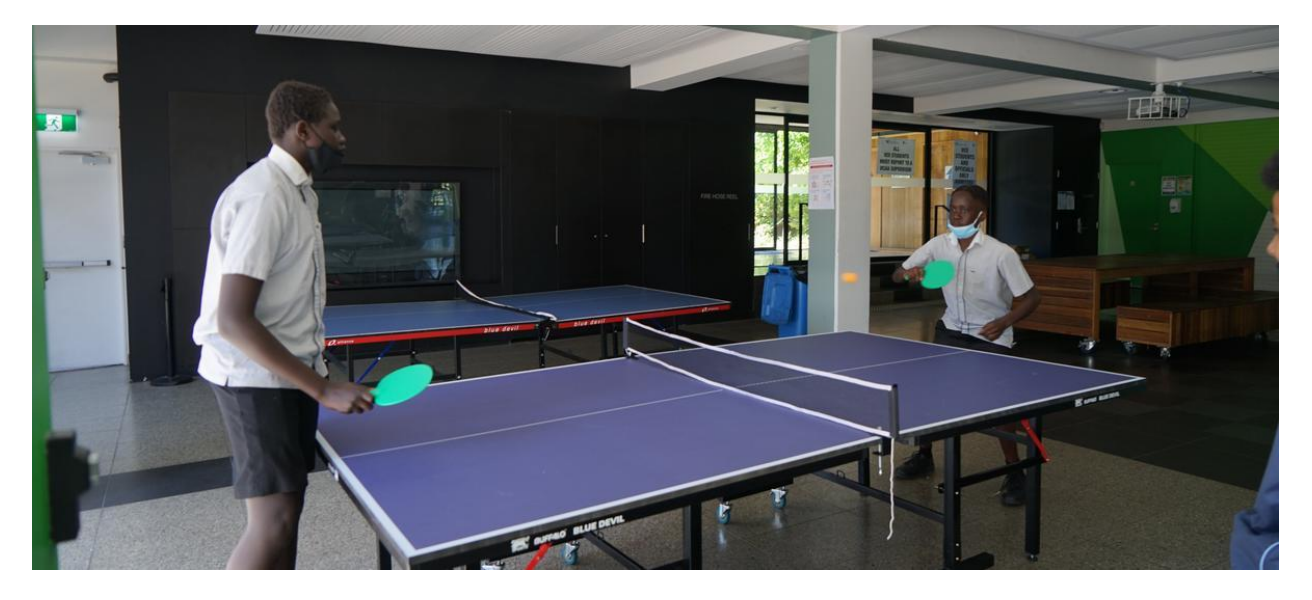

## **Learning**

### **HPE Week**

Last week we celebrated HPE week. With the staggered return of students to onsite learning coupled with some beautiful Melbourne weather (up until Friday), every lunchtime involved sports activities. It was great to see the students back together active and enjoying sport with their friends. Thank you to all who participated and the staff who organised the activities. Below is a short video of some of the action.

## **Year 11 Chemistry**

The sights and sounds of learning returning to normal. Year 11 students enjoyed being back on campus for Chemistry class. They were determining the concentration of acetic acid in store-bought vinegar.

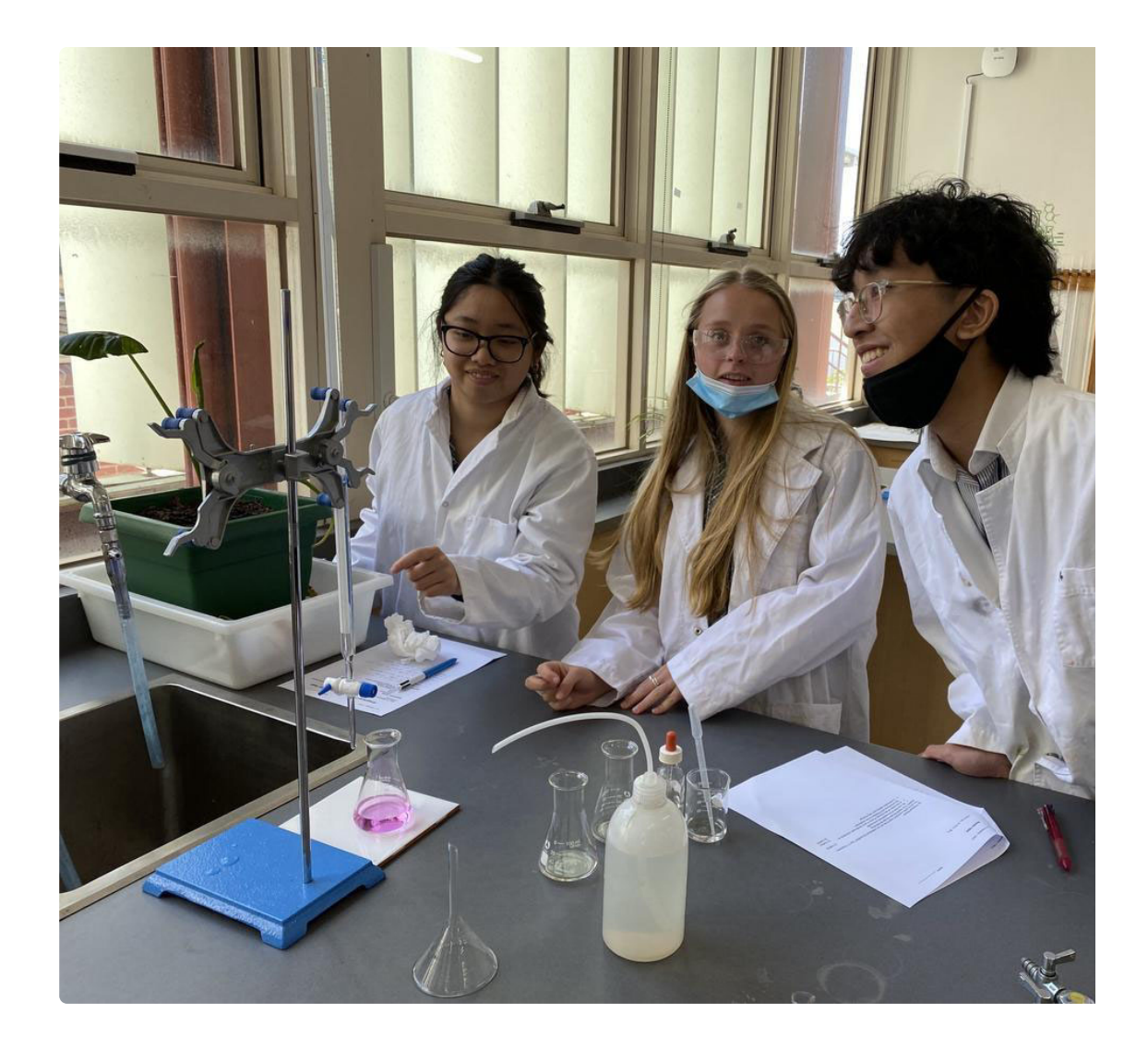

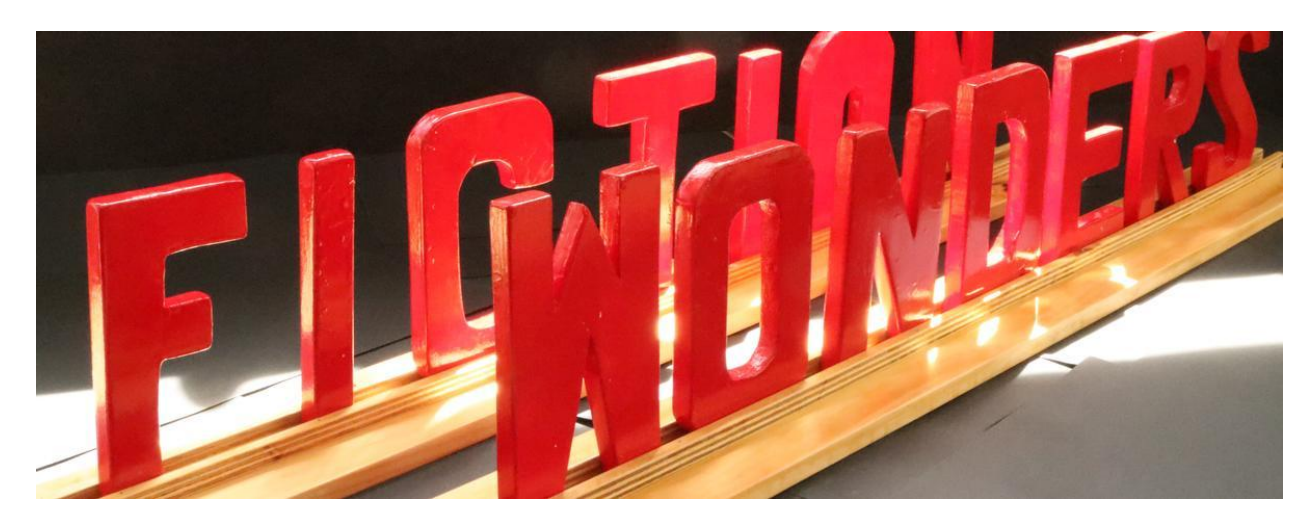

## **VAPA**

Due to lockdown this year we were unable to run our VAPA week as we have done in previous years. Please find featured in each newsletter a selection of some of our talented students' works.

### Year 8 Design and Technologies Wood

This year the Year 8's took their one-point perspective drawings off the page and turned them into actual signs for the College Library. A great example of our students working together to use the key knowledge and skills they acquire in class to provide real world solutions while adding value to their school community.

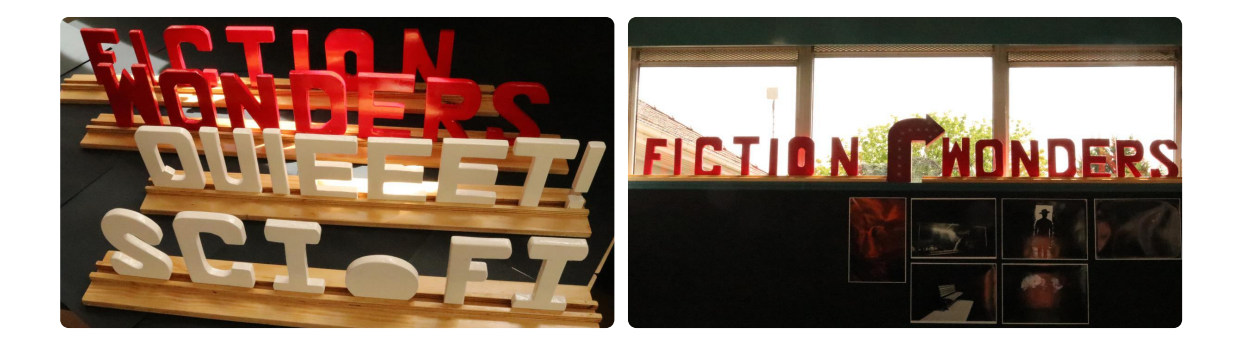

### **Year 10 Design and Technology**

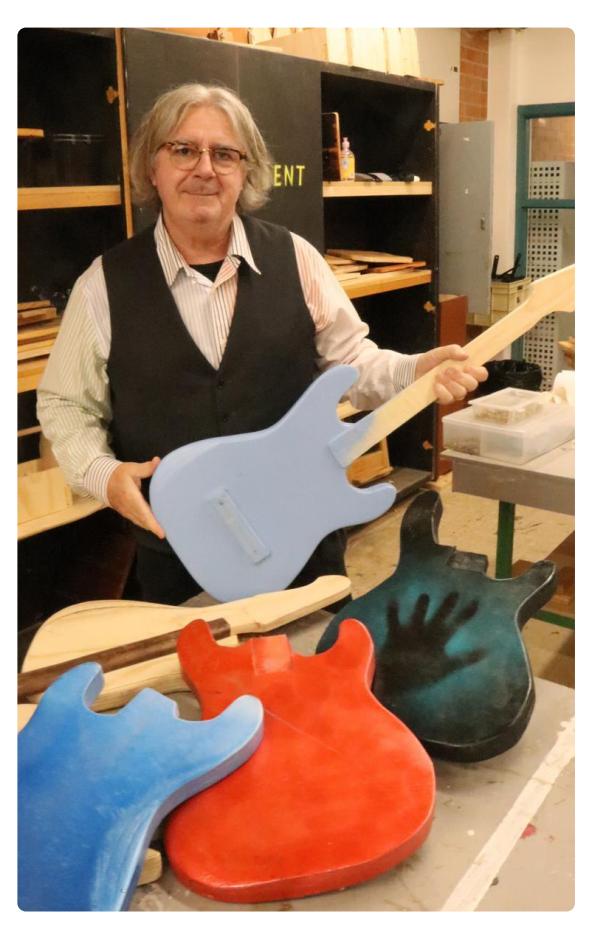

The Year 10 students were required to research existing designs for a solid body guitar.

Their research was to investigate the design and shape of a specific brand of guitar, changes that have been made to the design over the years and aesthetic features such as traditional and modern paint styles. Students were required to glue two pieces of ply wood and use a jig saw to cut out the rough shape of the body. A great deal of shaping was to following using rasps and a range of sandpaper and students were then required to shape a pine neck and then rout a cavity in the body to fit the neck. COVID managed to caused issues for our plans but the students ploughed on and were able to learn a great deal about shaping techniques and equipment.

#### Read the interview with Mr Sweet

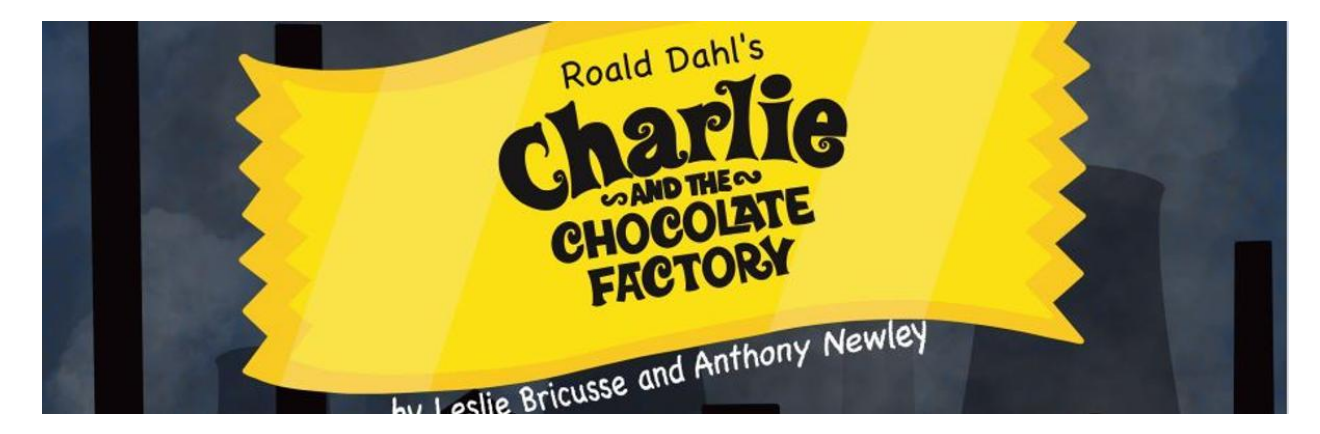

## **Musical**

### **Musical Production News**

It is with regret I announce that performances of Charlie and the Chocolate Factory scheduled for this month have been cancelled. This decision was necessitated by COVID restrictions around singing and social distancing. It was our hope these would have been lifted, but they have not thus necessitating this course of action.

I'd like to thank our Director, Ms Emily Wheaton, for the professionalism, energy and enthusiasm she brought to our production, and Ms Phoebe Papatheodorou for her excellent vocal direction. Mr John Murphy, Mr Kevin Wantrych and Mr Cameron Hoad for their work in making sets and backdrops in their own time, often on weekends. Y11 students, Hope Frantzeskos for her wonderful logo and backdrop design, and Anouk Thaddeus for her spirited choreography.

And especially I would like to thank all the amazing students in the cast who gave so much of their time and talent in preparing this show. They were an amazing group of young people! It was a great joy to witness their commitment and passion in rehearsals, both live and online. They have recorded a 'virtual choir' clip of 'Candy Man' please watch the link below to see and hear their talents. Let's hope 2022 allows these talented students the opportunity to present themselves 'on the boards'.

#### David O'Meara

'Charlie and the Chocolate Factory' Production Manager

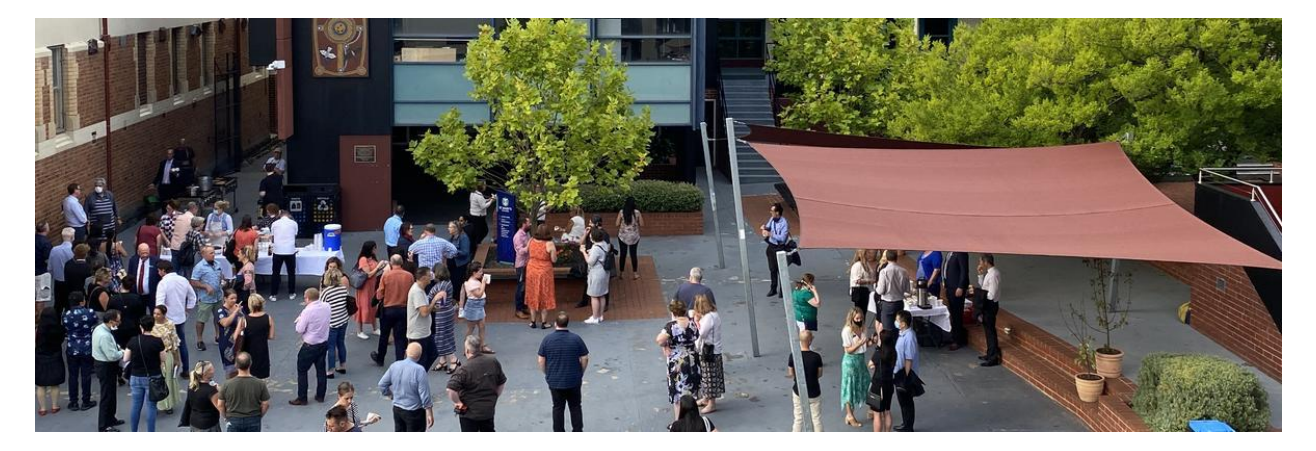

## **Our Community**

View our College Calendar for events and important dates Please note that due to COVID restrictions it has been necessary to move the date of many events.

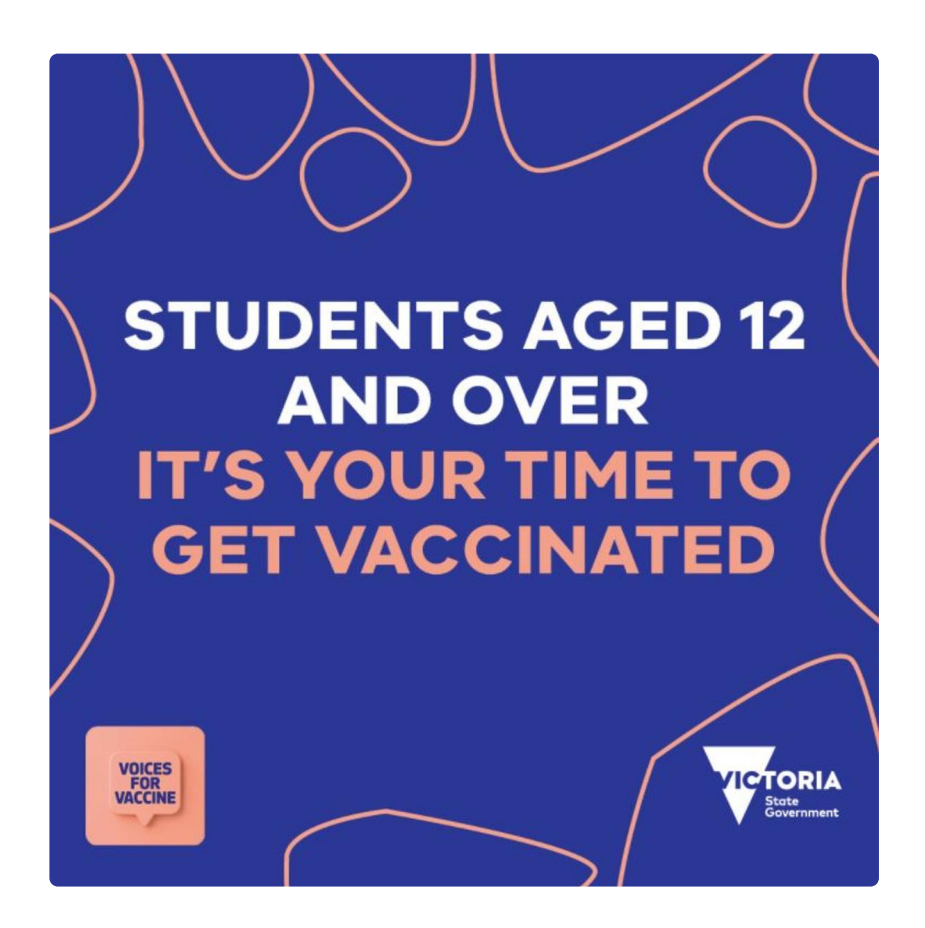

Please click on the link below to read information for students aged 12+ regarding COVID-19 vaccinations, produced by the Victorian State Government, Department of Education and Training. This information has been recently shared with our students.

Students-Vaccine Vic Gov information.pdf

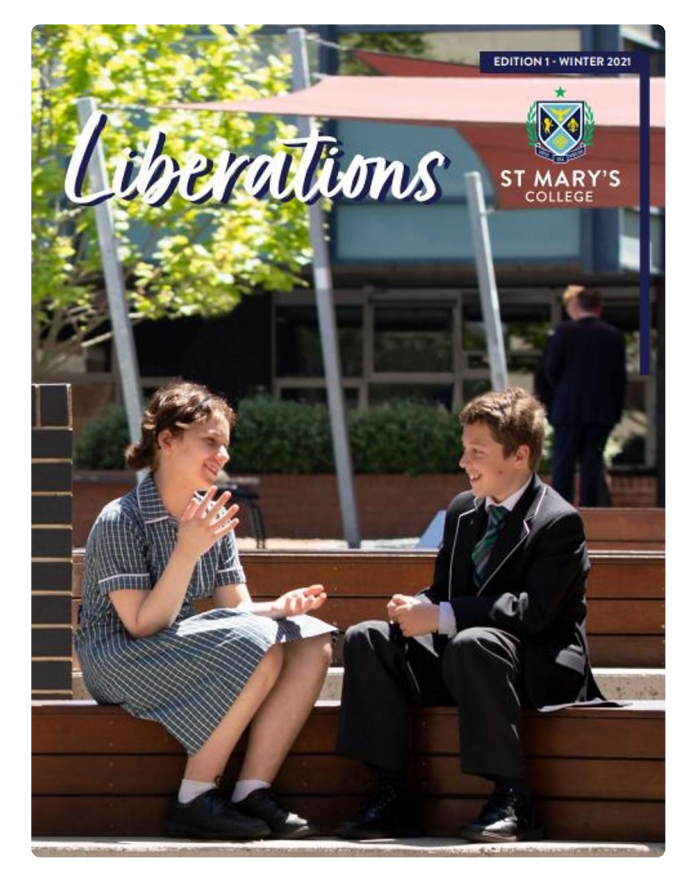

Introducing Liberations, the St Mary's College magazine.

In this first edition we celebrate the journey of launching our co-educational college and celebrate our students' experience. Our magazine also links our past by celebrating our Alumni Network. You can read stories from past students of CBC and PCW who are an integral part of our past and support our future. We look forward to publishing stories of the Class of '21 next year as they become the first graduating cohort of St Mary's College.

Online copies are found on the College website on the Publications page or Alumni page. Printed copies will be available at reception of our Campuses, and at future onsite Tours, Open Days and Reunions.

If you would like to contribute to Alumni news, please email the editor, Elaine Doyle edoyle@stmaryscollege.vic.edu.au

### Enrol now for Year 7, 2023

Please share with your community interested in St Mary's College, a reminder to enrol online for Year 7, 2023 as interviews and places are currently being finalised. **Apply Today** 

### You can visit us online

**Tour Dates for 2021** 

Please pass on to friends and family who are interested in a co-educational Catholic education. We now have online and on site ways to visit our College.

Thursday 11 November 12:30 - Conversations with the Principal (online)

# **TOURS SCHOLARSHIPS ENROL TODAY**

**ST MARY'S** 

## **BOOK YOUR TOUR TODAY**

**Online Enrolment for 2023** 

## **Midford Uniform Shop**

The Midford shop is open this Saturday 6 November from 9:00am - 1:00pm, and from next week back to regular trading hours:

#### Tuesdays & Thursdays 8.00am - 4.00pm

#### First Saturday of every month 9.00am - 1.00pm

A reminder, also that all full uniform fittings require a Midford appointment, which can be made at

https://MidfordBooking.as.me/StMarysCollegeStKilda

If required, the Midford shop can also be contacted on those dates by calling 9520-8519.

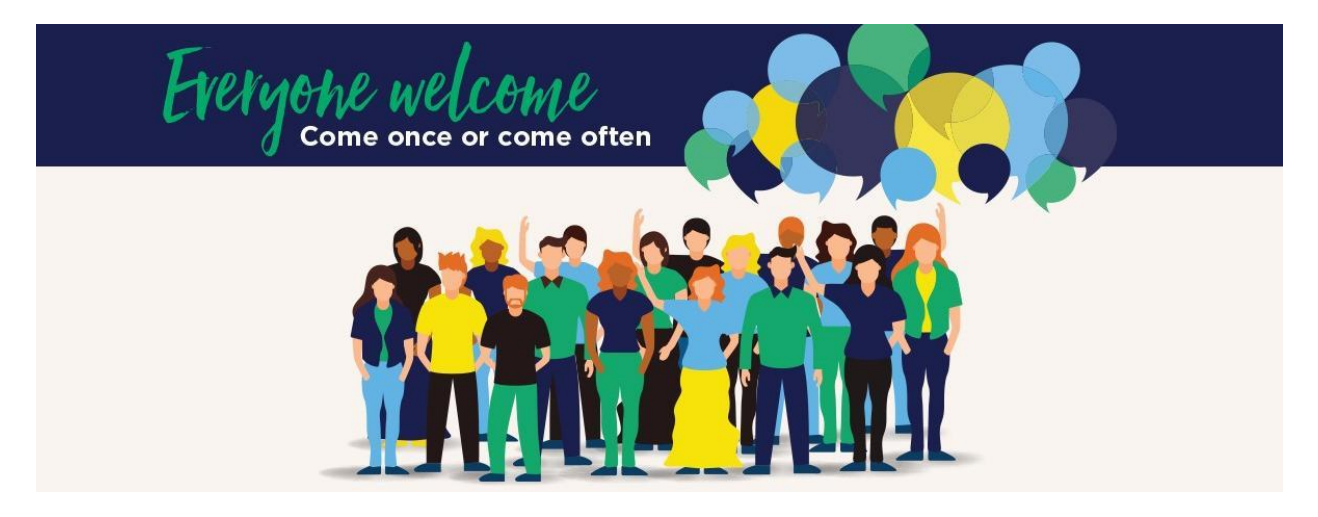

## **Parents & Friends**

#### P & F Meeting and AGM on Monday 15 November

We are looking forward to our upcoming final 2021 P & F meeting and AGM on Monday 15 November, P & F meetings are a great way to meet our Principal and Deputy Principal, hear what's going on, and have your say in College decision making. We'd love to have you join us for the final meeting of the year. At this stage, unfortunately we still need to plan for this to be an online meeting via Teams - see meeting details below.

Microsoft Teams meeting. Join on your computer or mobile app

### Click here to join the meeting

Or call in (audio only) +61 2 7208 4605,,35310752# Australia, Sydney Phone Conference ID: 353 107 52#

#### P & F Recycled Uniform Shop

At this stage we are looking forward to reopening our P & F Recycled Uniform Shop on Saturday 20 November from 12:00-4:30pm - all attendees and volunteers will also need to provide proof of full vaccinations. Donated CBC and PCW uniform items, cleaned and in good condition, are also gratefully accepted and can be dropped off at either College Reception.

#### P & F End of Year Dinner

What a year 2021 has been! We are very much looking forward to farewelling it with a P & F End of Year Dinner, - (to be confirmed) at Tuesday 23 November 6:00pm, upstairs at the Dick Whittington Tavern at 32 Chapel St, St Kilda VIC 3182. All College parents/carers are invited to attend this event. To book your place, just use this

link, https://www.signupgenius.com/go/10c0c4aa4ad22a1fec70-pfend. If you have any queries, please contact jbalme@stmaryscollege.vic.edu.au.

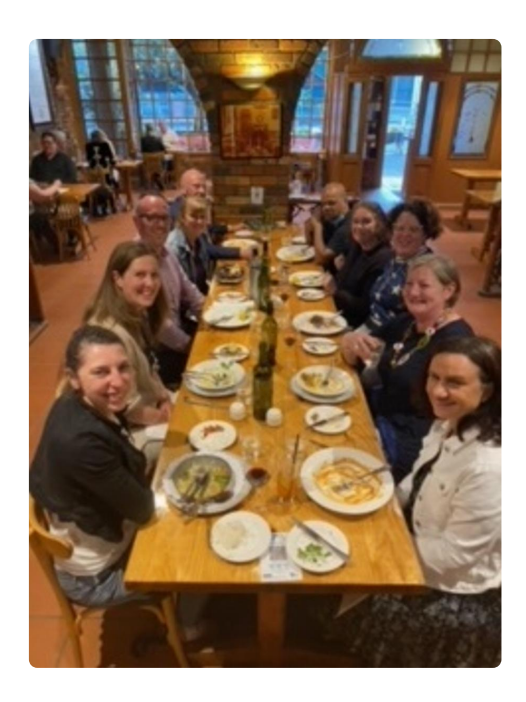

It was great to also recently met up for a very much needed post-lockdown meal and catchup at The Olive Tree, located at 19 Park Street, South Melbourne. The restaurant is the family owned and run dining institution of one of our College families and we were treated to superb food, drinks and hospitality. A huge thank you to Tania and family and staff for such a wonderful evening. We will be back!

### President of Parents & Friends | Jane Leroi

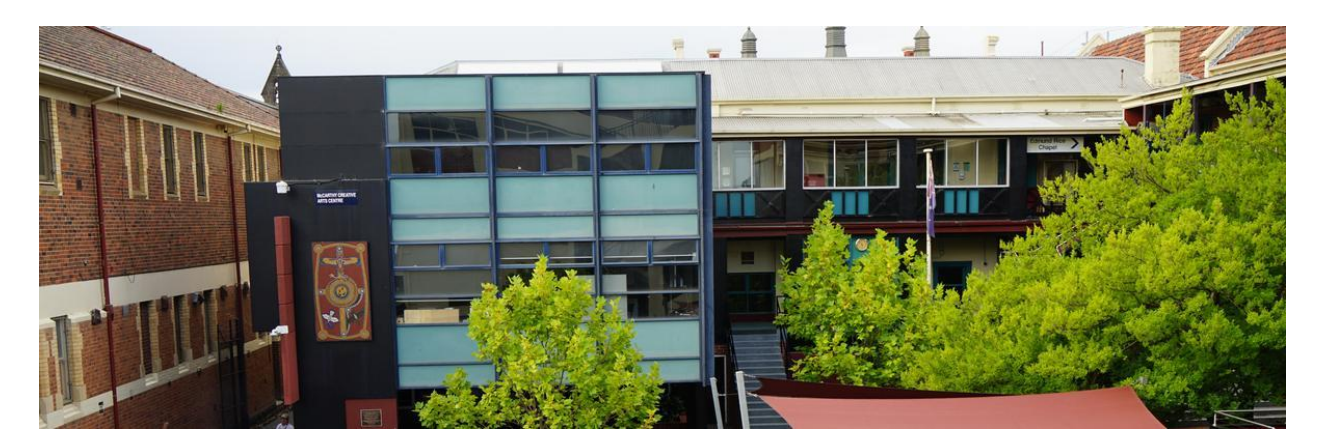

## **Notices**

### **2021 Fee Accounts**

All families are reminded that all outstanding 2021 Fee Accounts and outstanding account balances are required to be finalised in October, unless you have an approved payment plan.

Families are requested to ensure that Fee Accounts are settled by the end of October or contact the Finance Office to discuss an approved payment plan arrangement. Families who currently have approved payments plans or have settled their Fee Account balances; please disregard this notice.

We appreciate your assistance in settling outstanding Fee Account balances as soon as possible. If you have any questions, please contact Marina Gutnik in the Finance Office on 9529 6611 or fees@stmaryscollege.vic.edu.au.

Documents in relation to Fees and Payment Arrangements can be found in the Parent Access Module PAM (SIMON)

## 2021 / 2022 Capital Works

We are pleased advise that St Mary's College will be commencing work on a new Lift and Stair on the McCartney Wing of Edmund Rice Campus together with a new entrance ramp at the Main Reception entrance in December 2021. The new capital works will provide disability access to the Campus buildings and learning areas making it easier for people to

move throughout the Edmund Rice Campus. The College is in the process of appointing a builder.

Pictured below is an impression of the proposed new Lift and Stair.

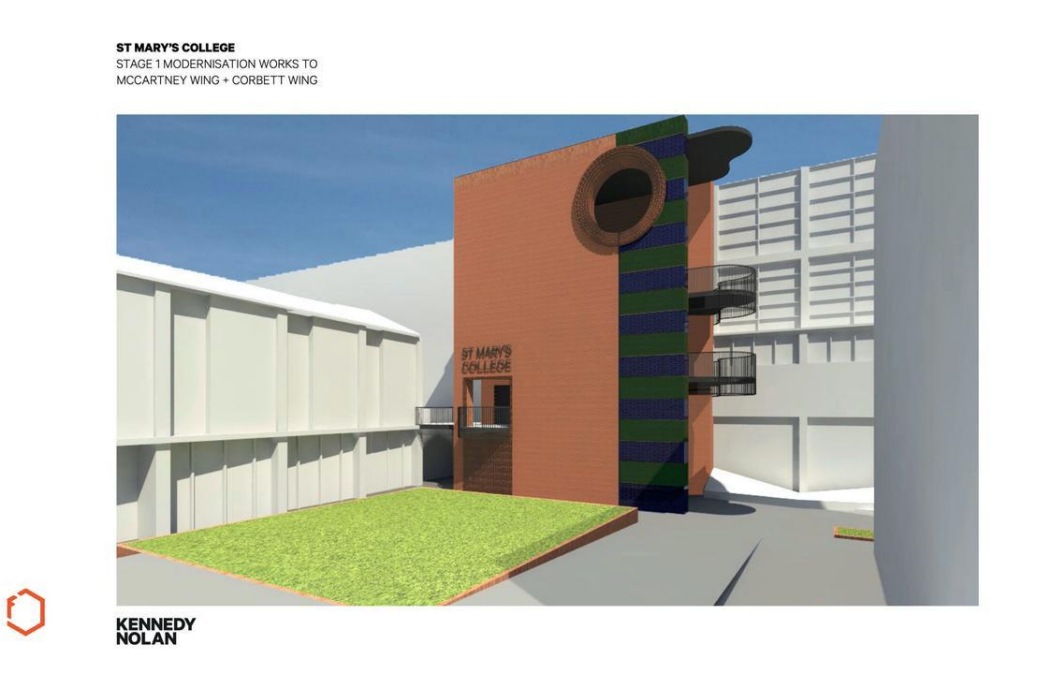

We look forward to providing you updates on the stages of this exciting project.

**Business Manager | Andrew O'Brien**